# **Obsah**

Ú vod (Východiska skript. Okruh čtenářů. Rozsah skript. Uspořádání skript. Jak číst skripta. Terminologie. Úprava skript. Ilustrativní příklady. E-leaming. Záznamy výuky. Poděkování. Připomínky ke skriptům. Předměty FMV zaměřené na aplikaci PC.) 7

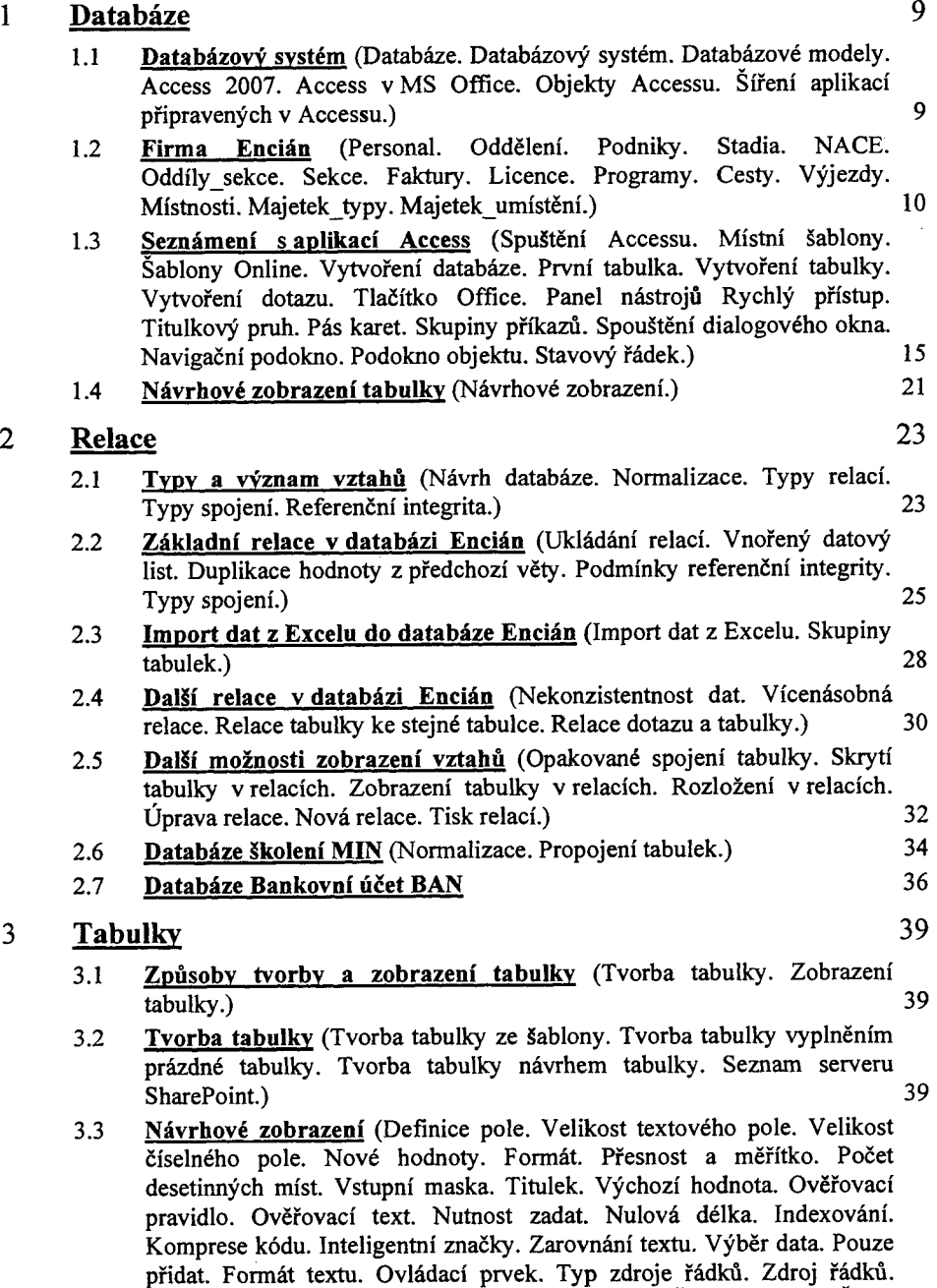

Vázaný sloupec. Počet sloupců. Hlavičky sloupců. Šířka seznamu. Šířky sloupců. Počet řádků seznamu. Omezit na seznam. Úpravy seznamu hodnot. Úpravy tabulky pro seznam. Pole svíce hodnotami. Zobrazené hodnoty. Průvodce vyhledáváním. Vlastnosti tabulky. Popis tabulky. Výchozí zobrazení. Ověřovací pravidlo tabulky. Ověřovací text. Filtr.

Řazení. Orientace. Vnořený datový list. Zobrazení SharePointu.) 42

3.4 Zobrazení datového listu (Hypertextový odkaz. Objekt OLE. Výchozí hodnoty v nové větě. Schránka. Formát zobrazení datového listu. RTF formátování. Operace se záznamy. Souhrny. Kontrola pravopisu. Kontakty do a z Outlooku. Výška řádku. Vnořený datový list. Skrytí sloupce. Zmrazení sloupce. Šířka sloupce. Řazení a filtrování. Hledání. Nahrazování. Změny návrhu tabulky v datovém listu. Modifikace fungování kláves. Modifikace hledání. Automatické opravy názvů polí.) 57 3.5 Kontingenční tabulka (Kontingenční tabulka. Automatický přepočet. Skrýt podrobnosti. Titulky.) 65 3.6 Kontingenční graf (Kontingenční graf.) 67 3.7 Další úpravy databáze Encian 67 **Dotazy 69** 4.1 Druhy dotazů (Druhy dotazů. Formulace dotazu. Zobrazení výsledků.) 69 4.2 Výběrové dotazy z jedné tabulky (Přidání tabulky do konstrukce dotazu. Přidání pole do návrhové mřížky. Výsledky dotazu. Dynamická sada a snímek. Uložení dotazu. Řazení výsledků dotazu. Vlastnosti dotazu. Or. >=. And. Zástupný symbol \*. Zástupný symbol ?. Not. Null. Between. Month. Tvůrce výrazu. Titulek výrazu. Left. &. Len. HyperLinkPart. Switch.) 69 4.3 Výběrové dotazy z více tabulek (Spojení tabulky do sebe. Navazující dotazy.) 79 4.4 Výpočty (Výpočty ve větě. Souhrnné dotazy. Sum. Kde. Val. Min. Max. Omezení počtu vět.) 83 4.5 Parametrické dotazy (Parametrický dotaz.) 86 4.6 Křížové dotazy (Křížový dotaz. Pořadí sloupců. Formát výsledného pole.) 87 4.7 Akční dotazy (Akční dotazy. Typy dotazů. Vytvářecí dotaz. Kontrola dotazu a spuštění. Aktualizační dotaz. Odstraňovači dotaz. Přidávací dotaz.) 90 4.8 Jazyk SOL (Jazyk SQL. Sjednocovací dotaz. ) 93 4.9 Kontingenční tabulka a graf z výsledku dotazu (Kontingenční tabulka a graf z dotazu. Kontingenční tabulka v procentech. Seskupení řádků a sloupců kontingenční tabulky. Řazení a filtrování v kontingenční tabulce. Automatický přepočet. Vypočtené celkové hodnoty a pole.) 94 **Formuláře 101** 5.1 Druhy formulářů (Význam formulářů. Druhy formulářů. Zobrazení formuláře. Struktura formuláře. Ovládací prvky. Tlačítka tvorby formuláře.) 101 5.2 Samostatný formulář (Návrhové zobrazení. Vlastnosti. Pole ve formuláři. Úpravy ovládacích prvků. Rozložení ovládacích prvků. Formulářové zobrazení. Zobrazení rozložení. Uzamčení pole. Pole se seznamem. Odebrání rozložení. Automatická velikost. Seskupování ovládacích prvků. Označování více objektů. Výraz ve formuláři. Kopírování formátu. Výchozí nastavení prvku. Funkce Len. Modifikace seznamu. Pořadí prvků ve formuláři. Barvy ve formuláři. Automatický formát. Velikost formuláře.) 103 5.3 Další samostatný formulář (Úprava uložení podkladového dotazu. Rozdělení formuláře.) 113 5.4 Nekonečný formulář (Nekonečný formulář. Funkce IIf.) 116 5.5 Formulář se souhrny (Souhrn ve formuláři.) 117 5.6 Podformulžř (Podformulář.) 119  $5.7$  Graf (Graf.) 123

4

5

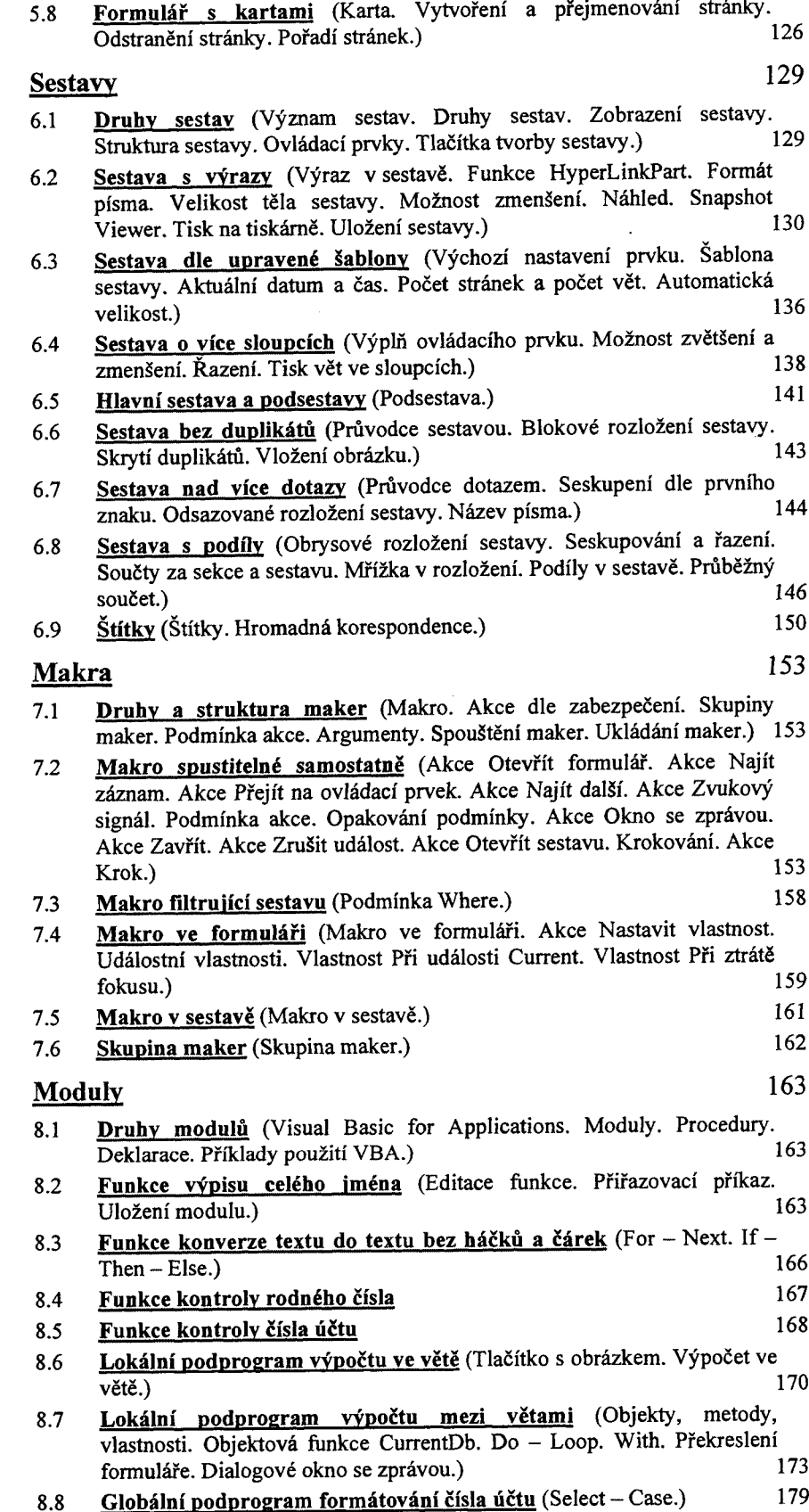

 $\overline{6}$ 

 $\overline{7}$ 

 $\pmb{8}$ 

#### 9 **Externí data** 181

#### 9.1 Možnosti exportu a importu (Směry komunikace.! 181

- 9.2 Word (Word  $\rightarrow$  Access. Vlastnosti textového pole. Nápověda ve formuláři. Rozevírací pole. Zaškrtávací políčko. Zámek dokumentu. Tisk formuláře. Ukládání dat z formuláře. Průvodce importem textu. Specifikace importu. Přidání obsahu tabulky do jiné tabulky. Access  $\rightarrow$ Word. Export datové sady. Export sestavy. Export části datové sady. Data z Accessu jako zdroj dat hromadné korespondence Wordu. Access *- >* textový soubor. Textový soubor *— >* Access.) 181
- 9.3 Excel (Excel  $\rightarrow$  Access. Access  $\rightarrow$  Excel.) 191
- 9.4 **PowerPoint** (Access  $\rightarrow$  PowerPoint.) 192
- 9.5  $\angle$  Access (Access  $\rightarrow$  Access. Propojení.) 193
- 9.6 Visio (Access  $\rightarrow$  Visio. Organizační diagram. Visio  $\rightarrow$  Access. Kontingenční diagram.) 195
- 9.7 **Další aplikace** (Project  $\rightarrow$  Access. Outlook  $\rightarrow$  Access. Access  $\rightarrow$ Outlook. Shromáždění dat. Access —» OneNote. Access —> Publisher.) 197
- 9.8 Hypertextové odkazy (Cíl odkazů. Vazba odkazů. Nesvázané odkazy. Svázané odkazy. Ovládací prvek ActiveX. Navigate.) 201
- 9.9 Web a SharePoint (Statické stránky. Access  $\rightarrow$  web. Web  $\rightarrow$  Access. Import tabulky zwebu. Připojení tabulky zwebu. Dynamické stránky. SharePoint. Přesun na server SharePoint. Aktualizace dat na webu. Aktualizace dat v Accessu. Aktualizace databáze na webu.) 206

## **10 Databázové nástroje 211**

- 10.1 Přehled (Databázové nástroje.) 211
- 10.2 Skupina Makro (Převod makra do Visual Basicu. Místní nabídka formuláře. Globální místní nabídka. Karty Doplňky ve formuláři.) 211
- 10.3 Skupina Zobrazit či skryt (Vztahy. Sestava relací. Seznam vlastností. Závislosti objektů. Panel zpráv.) 212
- 10.4 Skupina Analyzovat (Analýza tabulky. Analýza výkonu. Dokumentace.) 213
- 10.5 Skupina Přesunout data (Přesun na SQL server. Přesun do databáze Accessu.) 216
- 10.6 Skupina Databázové nástroje (Správce propojených tabulek. Správce přepínacích panelů. Šifrování databáze. Formát ACCDE. Formát ACCDR. Formulář s nabídkou objektů. Automatické spuštění formuláře.) 217
- 10.7 Možnost aplikace Access (Oblíbené možnosti. Možnosti aktuální databáze. Možnosti datového listu. Možnosti návrhářů objektů. Možnosti kontroly pravopisu a mluvnice. Možnosti upřesnění.) 220
- 10.8 Tlačítko Office (Tlačítko Office.) 221

## **Náměty samostatných cvičení** 223

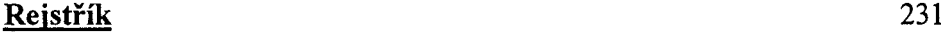